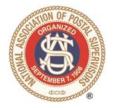

### NATIONAL ASSOCIATION OF POSTAL SUPERVISORS

National Headquarters 1727 KING STREET, SUITE 400 ALEXANDRIA, VA 22314-2753 (703) 836-9660

November 16, 2020

Board Memo 080-2020: USPS FY2020 NPA: National Adjustments & Mitigation Process/Timeline & NPA Mitigation Calculator

Executive Board,

Attached is a USPS HQ memo from the CHRO to Postal Officers related to the Fiscal Year (FY) 2020 National Performance Assessment (NPA) Unit Mitigation Process. Also, attached is a PowerPoint on the FY20 NPA Mitigation Methodology and an NPA calculator for EAS to validate their COVID mitigation. This NPA calculator is also on the NPA site to help individuals identify how the ratings were adjusted.

NAPS consulted with USPS HQ regarding concerns as to how the COVID-19 pandemic was impacting the FY2020 NPA Corporate/Unit indictors. Per consultation, the Postal Service completed an impact analysis on the NPA indicators. As such, the NPA Composite Performance Summary on the End-of-Year Scorecards have been adjusted or mitigated on a national level by the USPS to reflect the identified impacts.

Please note the mitigation deadline and the fact that additional mitigation requests related to the COVID-19 pandemic will not be considered as they have already been made by USPS HQ. Share this NAPS Board Memo and the respective USPS attachments with your membership. This Board Memo and respective attachments will be posted on the NAPS website.

Thank you and be safe

# National Performance Assessment (NPA) Mitigations FY20

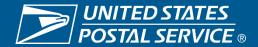

### **FY20 NPA Mitigation Methodology**

- Customer
  - Service: Add the cell difference between February and June to the EOY composite score; if improved, then 0
  - Scanning: Add the cell difference between February and June to the EOY composite score;
    if performance improved, then 0
- Employee
  - Availability: Add the cell difference between February and June to the EOY composite score; if performance improved, then 0
- Business
  - Total Revenue FPR % to Plan: Subtract the cell difference between February and EOY from the EOY composite score
  - TOE% to Plan: Add the cell difference between February and EOY to the EOY composite score; if performance improved, then 0

Note: Mitigation methodology will be applied at the scorecard level

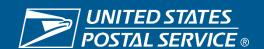

### **FY20 NPA Mitigation Methodology – Corporate Indicators**

| Indicator                        | Action                                                                                             |
|----------------------------------|----------------------------------------------------------------------------------------------------|
|                                  | Take the cell difference between February and EOY * Allocated Corporate weight * 50%, and subtract |
| Total Revenue FPR % to Plan      | from the EOY composite score.                                                                      |
|                                  | Take the cell difference between February and June * Allocated Corporate weight * 50%, and add to  |
| Priority Mail Avg                | the EOY composite score.                                                                           |
|                                  | Take the cell difference between February and June * Allocated Corporate weight * 50%, and add to  |
| First-Class Parcels Avg          | the EOY composite score.                                                                           |
|                                  | Take the cell difference between February and June * Allocated Corporate weight * 50%, and add to  |
| First-Class Letters & Flats Avg  | the EOY composite score.                                                                           |
|                                  | Take the cell difference between February and June * Allocated Corporate weight * 50%, and add to  |
| Parcel Select                    | the EOY composite score.                                                                           |
|                                  | Take the cell difference between February and June * Allocated Corporate weight * 50%, and add to  |
| Marketing Mail / Periodicals Avg | the EOY composite score.                                                                           |
|                                  | Take the cell difference between February and June * Allocated Corporate weight * 50%, and add to  |
| Composite Scan Avg               | the EOY composite score.                                                                           |

#### Notes:

Mitigation methodology will be applied at the scorecard level.

Excluding Total Revenue FPR % to Plan, if the indicator cell value improved, then there will be no impact for that indicator.

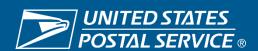

### **FY20 NPA Mitigation Methodology – Unit Indicators**

| Indicator                           | Action                                                                                       |
|-------------------------------------|----------------------------------------------------------------------------------------------|
|                                     | Take the cell difference between February and EOY * Allocated Unit weight * 50%, and add to  |
| TOE % Plan                          | the EOY composite score.                                                                     |
|                                     | Take the cell difference between February and June * Allocated Unit weight * 50%, and add to |
| Employee Availability Average       | the EOY composite score.                                                                     |
|                                     | Take the cell difference between February and June * Allocated Unit weight * 50%, and add to |
| SV / BV Avg                         | the EOY composite score.                                                                     |
|                                     | Take the cell difference between February and June * Allocated Unit weight * 50%, and add to |
| Delivery Unit Bundle Visibility Avg | the EOY composite score.                                                                     |
|                                     | Take the cell difference between February and June * Allocated Unit weight * 50%, and add to |
| 3-5 Day Surface Avg                 | the EOY composite score.                                                                     |
|                                     | Take the cell difference between February and June * Allocated Unit weight * 50%, and add to |
| AAU-ADE Scan Performance            | the EOY composite score.                                                                     |
|                                     | Take the cell difference between February and June * Allocated Unit weight * 50%, and add to |
| <b>OE-DE Scan Peformance</b>        | the EOY composite score.                                                                     |

### Notes:

Mitigation methodology will be applied at the scorecard level.

If the indicator cell value improved, then there will be no impact for that indicator.

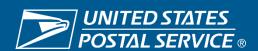

## Sample Mitigation 1 – Post Office PCES or 26 / MCSO

|                  | Scorecard Type for Example                       |           | Post      | Office PC  |            |            |        |                                                                           |
|------------------|--------------------------------------------------|-----------|-----------|------------|------------|------------|--------|---------------------------------------------------------------------------|
|                  | to Postor                                        | Allocated |           | February   |            | September  |        |                                                                           |
|                  | Indicator                                        | Weight    | Composite | Cell Value | Cell Value | Cell Value | amount | Notes on Math Used                                                        |
|                  | Priority Mail Composite Avg                      | 10%       | 5.0%      | 4          | 0          |            | 0.200  | Drop of 4 cells from Feb to June times 5% towards NPA Composite           |
| e S              | First-Class Parcels Avg                          | 10%       | 5.0%      | 5          | 3          |            | 0.100  | Drop of 2 cells from Feb to June times 5% towards NPA Composite           |
| Corporate        | First-Class Letters & Flats Composite Avg        | 5%        | 2.5%      | 5          | 1          |            | 0.100  | Drop of 4 cells from Feb to June times 2.5% towards NPA Composite         |
| or p             | Parcel Select                                    | 5%        | 2.5%      | 12         | 11         |            | 0.025  | Drop of 1 cell from Feb to June times 2.5% towards NPA Composite          |
| ŏΞ               | Marketing Mail / Periodicals Composite Avg       | 5%        | 2.5%      | 6          | 1          |            | 0.125  | Drop of 5 cells from Feb to June times 2.5% towards NPA Composite         |
|                  | Composite Scan Performance Avg                   | 5%        | 2.5%      | 8          | 7          |            | 0.025  | Drop of 1 cell from Feb to June times 2.5% towards NPA Composite          |
|                  | Total Revenue FPR % Plan                         | 10%       | 5.0%      | 5          |            | 9          | -0.200 | Improvement of 4 cells from Feb to Sep times 5%, taken from NPA Composite |
|                  | TOE % Plan                                       | 30%       | 15.0%     | 5          |            | 7          | 0.000  | Improvement from Feb to Sep, so no mitigation for TOE                     |
|                  | Employee Availability Avg                        | 15%       | 7.5%      | 6          | 4          |            | 0.150  | Drop of 2 cells from Feb to June times 7.5% towards NPA Composite         |
| t t              | Delivery Unit Bundle Visibility Scan Performance | 10%       | 5.0%      | 14         | 15         |            | 0.000  | Improvement from Feb to Jun, so no mitigation for DUBV                    |
| Unit<br>dicators | SV / BV Scan Performance Avg                     | NA        | NA        |            |            |            | 0.000  | Does not apply to this scorecard type                                     |
| <u></u>          | 3-5 Day Surface Avg                              | NA        | NA        |            |            |            | 0.000  | Does not apply to this scorecard type                                     |
|                  | AAU / ADE Scan Performance                       | 15%       | 7.5%      | 3          | 3          |            | 0.000  | No change from Feb to June, so no mitigation for AAU/ADE                  |
|                  | OE / DE Scan Performance                         | NA        | NA        |            |            |            | 0.000  | Does not apply to this scorecard type                                     |
| Results          | Sep NPA Composite Performance Summary            |           |           |            |            | 5.81       | I      |                                                                           |
| Res              | Total Covid Mitigation Amount for this scorecard |           |           |            |            |            | 0.53   | rounded to two digits                                                     |
|                  | EOY NPA Composite Performance Summary (miti      | gated)    |           |            |            |            | 6.34   |                                                                           |

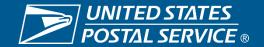

# Sample Mitigation 2 – Area HR

|            | Scorecard Type for Example Area HR               |           |           |          |   |            |        |                                                                           |
|------------|--------------------------------------------------|-----------|-----------|----------|---|------------|--------|---------------------------------------------------------------------------|
|            |                                                  | Allocated |           | February |   | September  |        |                                                                           |
|            | Indicator                                        | Weight    | Composite |          |   | Cell Value | amount | Notes on Math Used                                                        |
|            | Priority Mail Composite Avg                      | 10%       | 5.0%      | 6        | 0 |            | 0.300  | Drop of 6 cells from Feb to June times 5% towards NPA Composite           |
| a) Vi      | First-Class Parcels Avg                          | 10%       | 5.0%      | 6        | 2 |            | 0.200  | Drop of 4 cells from Feb to June times 5% towards NPA Composite           |
| ta ta      | First-Class Letters & Flats Composite Avg        | 5%        | 2.5%      | 4        | 0 |            | 0.100  | Drop of 4 cells from Feb to June times 2.5% towards NPA Composite         |
| Corporate  | Parcel Select                                    | 5%        | 2.5%      | 5        | 0 |            | 0.125  | Drop of 5 cells from Feb to June times 2.5% towards NPA Composite         |
| 0 <u>1</u> | Marketing Mail / Periodicals Composite Avg       | 5%        | 2.5%      | 5        | 0 |            | 0.125  | Drop of 5 cells from Feb to June times 2.5% towards NPA Composite         |
|            | Composite Scan Performance Avg                   | 5%        | 2.5%      | 6        | 4 |            | 0.050  | Drop of 2 cells from Feb to June times 2.5% towards NPA Composite         |
|            | Total Revenue FPR % Plan                         | 10%       | 5.0%      | 5        |   | 9          | -0.200 | Improvement of 4 cells from Feb to Sep times 5%, taken from NPA Composite |
|            | TOE % Plan                                       | 30%       | 15.0%     | 6        |   | 5          | 0.150  | Drop of 1 cell from Feb to Sep times 15% towards NPA Composite            |
|            | Employee Availability Avg                        | 20%       | 10.0%     | 3        | 2 |            | 0.100  | Drop of 2 cells from Feb to June times 7.5% towards NPA Composite         |
| Unit       | Delivery Unit Bundle Visibility Scan Performance | NA        | NA        |          |   |            | 0.000  | Does not apply to this scorecard type                                     |
| Unit       | SV / BV Scan Performance Avg                     | NA        | NA        |          |   |            | 0.000  | Does not apply to this scorecard type                                     |
|            | 3-5 Day Surface Avg                              | NA        | NA        |          |   |            | 0.000  | Does not apply to this scorecard type                                     |
|            | AAU / ADE Scan Performance                       | NA        | NA        |          |   |            | 0.000  | Does not apply to this scorecard type                                     |
|            | OE / DE Scan Performance                         | NA        | NA        |          |   |            | 0.000  | Does not apply to this scorecard type                                     |
| Results    | Sep NPA Composite Performance Summary            |           |           |          |   | 5.10       | l      |                                                                           |
| S.         | Total Covid Mitigation Amount for this scorecard |           |           |          |   |            | 0.95   | rounded to two digits                                                     |
|            | EOY NPA Composite Performance Summary (miti      | gated)    |           |          |   |            | 6.05   |                                                                           |

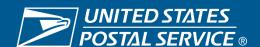

# **Sample Mitigation 3 – Plant MIPS**

|            | Scorecard Type for Example                       |           |           | Plan       |            |            |            |                                                                           |
|------------|--------------------------------------------------|-----------|-----------|------------|------------|------------|------------|---------------------------------------------------------------------------|
|            | Weight                                           |           |           |            |            |            |            |                                                                           |
|            |                                                  | Allocated | Towards   | February   | June       | September  | Mitigation |                                                                           |
|            | Indicator                                        | Weight    | Composite | Cell Value | Cell Value | Cell Value | amount     | Notes on Math Used                                                        |
|            | Priority Mail Composite Avg                      | 10%       | 5.0%      | 6          | 0          |            | 0.300      | Drop of 6 cells from Feb to June times 5% towards NPA Composite           |
| 10         | First-Class Parcels Avg                          | 10%       | 5.0%      | 5          | 3          |            | 0.100      | Drop of 2 cells from Feb to June times 5% towards NPA Composite           |
| Indicators | First-Class Letters & Flats Composite Avg        | 5%        | 2.5%      | 4          | 0          |            | 0.100      | Drop of 4 cells from Feb to June times 2.5% towards NPA Composite         |
| <u>:</u>   | Parcel Select                                    | 5%        | 2.5%      | 3          | 5          |            | 0.000      | Improvement from Feb to June, so no mitigation for Parcel Select          |
| <u>=</u>   | Marketing Mail / Periodicals Composite Avg       | 5%        | 2.5%      | 5          | 3          |            | 0.050      | Drop of 2 cells from Feb to June times 2.5% towards NPA Composite         |
|            | Composite Scan Performance Avg                   | 5%        | 2.5%      | 11         | 10         |            | 0.025      | Drop of 1 cell from Feb to June times 2.5% towards NPA Composite          |
|            | Total Revenue FPR % Plan                         | 10%       | 5.0%      | 5          |            | 9          | -0.200     | Improvement of 4 cells from Feb to Sep times 5%, taken from NPA Composite |
|            | TOE % Plan                                       | 30%       | 15.0%     | 6          |            | 0          | 0.900      | Drop of 6 cells from Feb to Sep times 15% towards NPA Composite           |
|            | Employee Availability Avg                        | NA        | NA        |            |            |            | 0.000      | Does not apply to this scorecard type                                     |
| tors       | Delivery Unit Bundle Visibility Scan Performance | NA        | NA        |            |            |            | 0.000      | Does not apply to this scorecard type                                     |
| Indica     | SV / BV Scan Performance Avg                     | 10%       | 5.0%      | 3          | 3          |            | 0.000      | No change from Feb to June, so no mitigation for SV/BV                    |
| <u>=</u>   | 3-5 Day Surface Avg                              | NA        | NA        |            |            |            | 0.000      | Does not apply to this scorecard type                                     |
|            | AAU / ADE Scan Performance                       | NA        | NA        |            |            |            | 0.000      | Does not apply to this scorecard type                                     |
|            | OE / DE Scan Performance                         | 10%       | 5.0%      | 10         | 8          |            | 0.100      | Drop of 2 cells from Feb to Sep times 5% towards NPA Composite            |
| Results    | Sep NPA Composite Performance Summary            |           |           |            |            | 5.06       |            |                                                                           |
|            | Total Covid Mitigation Amount for this scorecard |           |           |            |            |            | 1.38       | rounded to two digits                                                     |
|            | EOY NPA Composite Performance Summary (miti      | gated)    |           |            |            |            | 6.44       |                                                                           |

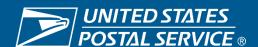

### **Support**

- Any questions relating to PES system or PFP, contact perform3 mailbox at <u>perform3@usps.gov</u>
- Any questions relating to NPA scores, please contact the NPA mailbox at npa@usps.gov

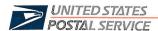

November 16, 2020

#### **OFFICERS**

SUBJECT: Fiscal Year (FY) 2020 National Performance Assessment (NPA) Unit Mitigation Process

The FY2020 NPA End-of-Year (EOY) scorecards will be published today. The Performance Evaluation System (PES) will open on November 17 to start the process for requesting and reviewing consideration for a unit level mitigating factor.

In advance of publishing the EOY scorecards with Corporate and Unit results, an impact analysis was completed of the COVID-19 pandemic and its impact on the NPA Corporate and Unit Indicators. The NPA Composite Performance Summary on the EOY Scorecards have been adjusted to reflect the identified impacts for the following indicators:

#### **CORPORATE INDICATORS**

Priority Mail Composite First Class Parcels

First Class Letters and Flats

Parcel Select

Marketing Mail/Periodicals Composite

Composite Scan Performance Total Revenue FPR % Plan

#### **UNIT INDICATORS**

Total Operating Expense % Plan

Employee Availability SV/BV-Scan Performance

Delivery Unit Bundle Visibility Scan Performance

3-5 Day Surface

AAU/ADE Scan Performance OE/DE Scan Performance

The attached document explains the methodology used in determining adjustments to each indicator. Additional mitigation requests related to the COVID-19 pandemic will not be considered. The FY2020 mitigation timeline is as follows:

| EVENT                                                           | START DATE                  | END DATE                  | # DAYS |  |  |  |
|-----------------------------------------------------------------|-----------------------------|---------------------------|--------|--|--|--|
| New Scorecard Posted                                            | Monday, Nov                 |                           |        |  |  |  |
| Unit Installation Head - Submissions in PES                     | Tuesday, November 17, 2020  | Sunday, November 22, 2020 | 6      |  |  |  |
| Lead PCES District Executive - Review, approve / disapprove     | Monday, November 23, 2020   | Friday, November 27, 2020 | 5      |  |  |  |
| Unit Installation Head - If disapproved opportunity to resubmit | Saturday, November 28, 2020 | Tuesday, December 1, 2020 | 4      |  |  |  |
| Area HR Manager & Area MOS - Review, make recommendation        | Wednesday, December 2, 2020 | Friday, December 4, 2020  | 3      |  |  |  |
| Area VP - Approve / Disapprove                                  | Saturday, December 5, 2020  | Monday, December 7, 2020  | 3      |  |  |  |
|                                                                 | 21 Days                     |                           |        |  |  |  |
| HQ Stakeholder / NPA Team Validation & Response                 | Tuesday, December 8, 2020   | Friday, December 11, 2020 | 4      |  |  |  |
| Mitigation NPA Posting Date                                     | Monday, December 14, 2020   |                           |        |  |  |  |

The mitigated FY2020 NPA scorecards are scheduled to publish on December 14. It is imperative to review and submit all requests and required responses in a timely manner.

For additional questions, please contact Kellie Calderon, Manager, Classification and Compensation, at 202-487-5019.

Isaac S. Cronkhite

Attachment

cc: Regional Human Resources Directors Steve Darragh Kellie Calderon

475 L'ENFANT PLAZA SW WASHINGTON DC 20260-4000 www.usps.com